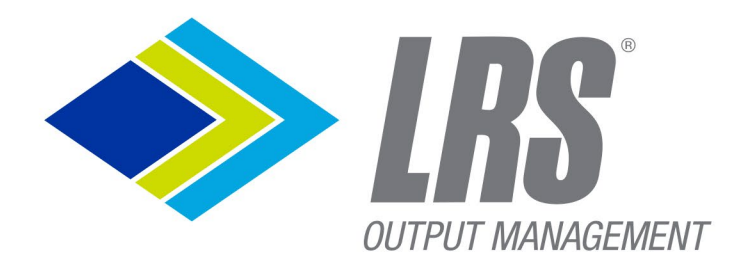

# DRIVVE DM **Feature Liste**

 $\overline{\bm{\mathsf{G}}}$ 

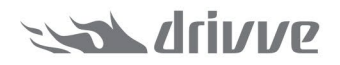

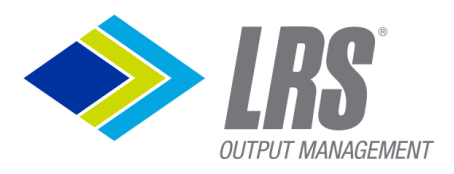

## **Inhaltsverzeichnis**

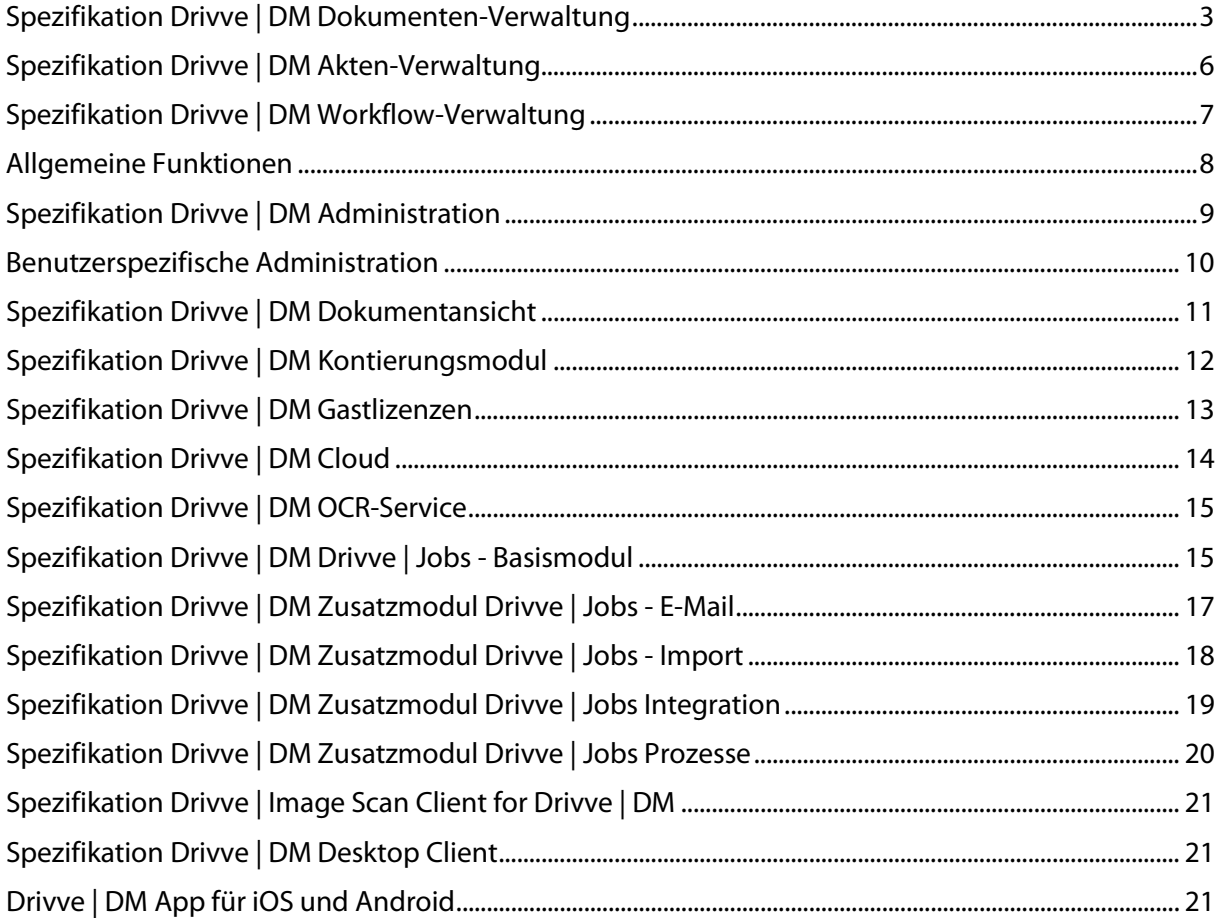

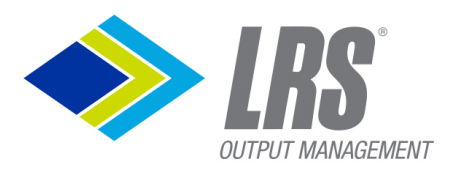

## <span id="page-2-0"></span>**Spezifikation Drivve | DM Dokumenten-Verwaltung**

#### **Dokumentensuche**

- Volltextsuche
- Suche über Indexfelder
- Suche über Kriterien wie z. B. enthält und beginnt mit
- Nummern-, Währungs- und Datumsbereichssuche
- Suche über Kriterien wie Erstellt am, Dokumentdatum, Ablagepfad, Barcode usw.
- Komplexe Suchen: Kombination von mehreren Suchkriterien
- Speicherung von einfachen und komplexen Suchen, um diese per Klick aufzurufen
- Konfigurierbare Anzahl von parallelen Suchprozessen (nicht in Drivve | DM Cloud konfigurierbar)

#### **Dokumentenübersicht**

- Ergebnisliste für Dokumentensuche
- Übersicht über zuletzt erstellte und zuletzt verwendete Dokumente
- Übersicht über alle aktuell ausgecheckten Dokumente
- Dokumente löschen
- Dokumente drucken
- Dokumentenjournal anzeigen
- Sortierung der Suchergebnisse
- Thumbnail-Ansicht von Dokumentenseiten
- Konfigurierbare Thumbnail-Breite und -Höhe
- Übersichten zeigen an, ob es für ein Dokument verknüpfte Aufgaben oder Notizen gibt
- Felder in Übersichten frei konfigurierbar
- Mehrere Dokumente klammern

#### **Baumansicht/View**

- Benutzerdefinierte Navigation für Dokumente
- Anzeigen von Dokumenten für verschiedene Zielgruppen
- Ansichten auf Grundlage von Berechtigungen anzeigen

#### **Dokumentansicht**

- Voransicht folgender Dokumentformate: Office-Formate, Bilder, PDF, E-Mail (MSG, EML), TXT, XML, HTML und CSV
- Vollbild-PDF-Ansicht
- Drehen von Dokumenten
- Zoom-Funktion
- Von Seite zu Seite scrollen
- Anzeige von Indexdaten pro Dokument
- Möglichkeit, Office-Dokumente (Word, Excel, PowerPoint) in Drivve | DM auszuwählen und direkt in der entsprechenden Office-Anwendung zu öffnen

#### **Dokument-Historie (Journal)**

- Chronologische Auflistung aller Aktionen am Dokument
- Journal nur für Benutzer mit Berechtigung einsehbar
- Angabe von Art der Aktion, Benutzername und Datum, an dem die Aktion durchgeführt wurde
- Auflistung aller Dokumentversionen

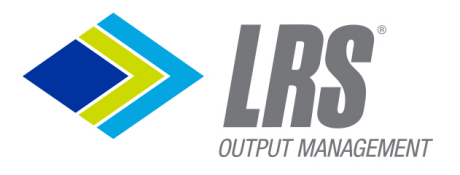

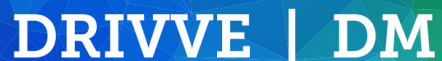

#### **Speicherung von Dokumenten**

- Umfangreiche Möglichkeiten zur Erfassung von neuen Dokumenten:
	- o über Erfassungsmaske in der Browser-Benutzeroberfläche
		- o aus dem Datei-System
		- o über überwachte Ordner
		- o über Drivve | Image
		- o aus Microsoft Office Anwendungen (Word, Excel, PowerPoint)
		- o über Drivve | Image Scan Client for Drivve | DM
		- o Archivierung von E-Mails und deren Anhängen aus Microsoft Outlook oder direkt vom E-Mail Server
- Volltext-Indizierung (via OCR) bei der Archivierung von Dokumenten, Unterstützung von Formaten, wie z.B. PDF, E-Mail- und Bildformate
- Indexierung bei der Speicherung
- Definition von Pflichtindexfeldern (visuelle Kennzeichnung), die bei der Neuanlage ausgefüllt werden müssen
- Ablage des zu speichernden Dokumentes in einem Benutzer- oder Gruppen-Postkorb

#### **Ablage von Dokumenten**

- Ablage von Dokumenten in konfigurierbaren Ablagestrukturen (Schränke, Ordner, Register, Laschen)
- Importieren von vordefinierten Ablagestrukturen im CSV-Format
- Definition von Ablagefavoriten für eine schnelle Navigation
- Zuordnung von Dokumenten zu Akten (z.B.: Projektakten, Kundenakten, Lieferantenakten)

#### **Dokumenten-Berechtigungen**

- Berechtigungen basierend auf Ablagestrukturen
- Ablagepfad-Berechtigungen für Benutzer und Gruppen
- Ablagepfad-Berechtigungen legt fest, welche Aktionen für die Dokumente eines Ablagepfades möglich sind:
	- o Dokumente lesen
	- o Dokumente herunterladen (drucken und weiterleiten)
	- o Indexdaten ändern

#### **Bearbeitung von Dokumenten (Check-In/Check-Out)**

- Sperrung aktuell bearbeiteter Dokumente zur Vermeidung der Bearbeitung durch andere Benutzer
- Der Super-Admin kann die aktuell ausgecheckten Dokumente aller Benutzer sehen und kann die Bearbeitung für alle Dokumente abbrechen.
- Direktes Check-In/Check-Out aus Microsoft Office Anwendungen
- Automatische Versionierung: Beim Check-In eines bearbeiteten Dokumentes wird automatisch eine neue Version erzeugt

#### **Klammern**

- Klammern/ Verknüpfen von zusammengehörenden Dokumenten
- Schnelles Anzeigen von geklammerten Dokumenten
- Geklammerte Dokument werden als Liste dargestellt
- Neue Dokumente können zur Klammerung hinzugefügt werden

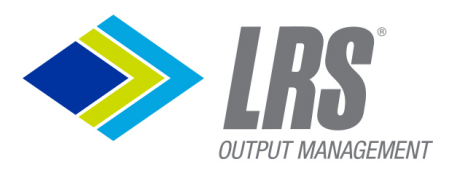

#### **Aufbewahrungsfristen**

Voraussetzung: Für diese Funktion wird der "Drivve | DM Retention Time Check Job" benötigt (siehe "Spezifikation Drivve | DM Drivve | Jobs – Basismodul").

- Definition von Aufbewahrungsfristen für Dokumenttypen
- Löschen von Dokumenten nach Ablauf der Aufbewahrungsfrist
- Definition von Zeiträumen, in denen Dokumente mit abgelaufener Aufbewahrungsfrist noch im Papierkorb sind
- Möglichkeit der Festlegung, dass Aufbewahrungsfristen nur am letzten Tag eines Monats enden dürfen
- E-Mail-Benachrichtigung, wenn Dokumente mit abgelaufener Aufbewahrungsfrist gelöscht wurden

#### **Indexierung von Dokumenten**

- Frei definierbare Indexfelder
- Indexsets: Anzeige von Indexfeldern basierend auf frei definierbaren Kriterien z.B. Dokumenttyp
- Gleichzeitige Indexierung von mehreren Dokumenten

#### **Aufzählung ODBC**

• Erlaubt die Abfrage von externen Datenbankquellen zur Indizierung in Drivve | DM

#### **Versenden von Dokumenten**

• Versenden von Dokumenten per E-Mail als Anhang oder als Link auf das Dokument in Drivve | DM

#### **Dokument-Zugang für Nicht Drivve | DM Benutzer (Öffentlich geteilte Dokumente)**

- Teilen von Dokumenten mittels URL
- Herunterladen von Drivve | DM Dokumente ohne Login
- Festlegung eines zeitlich begrenzten Zugriffs pro öffentlich geteiltem Dokument
- Übersicht über alle Dokumente, die ein Benutzer öffentlich geteilt hat
- Übersicht über alle öffentlich geteilten Dokumente
- Umfang der Dokumente, die geteilt werden können, beträgt 5 GB per Instanz
- Folgende Informationen werden für öffentlich geteilte Dokument angezeigt:
	- o Dokumentname
	- o Datum, an dem das Dokument öffentlich geteilt wurde
	- o Datum, bis zu dem der öffentliche Zugang gültig ist
	- o Benutzer, der das Dokument öffentlich geteilt hat

#### **Dokumenten-Import**

- Import von Dokumenten, die sich auf der Festplatte Ihres Computers befinden (siehe Spezifikation Drivve | DM Drivve | Jobs - Zusatzmodul Import)
- Import von E-Mails und deren Anhänge (siehe Spezifikation Drivve | DM Drivve | Jobs Zusatzmodul E-Mail)

#### **Zeitgesteuerter Export**

- Export von Dokument-Indexdaten aus Drivve | DM in eine CSV-Datei zur Weiterverarbeitung durch Fremdsysteme oder zu Reporting-Zwecken (siehe Spezifikation Drivve | DM Drivve | Jobs - Basismodul)
- Export von Dokumenten aus Drivve | DM (siehe Spezifikation Drivve | DM Drivve | Jobs Zusatzmodul Integration)

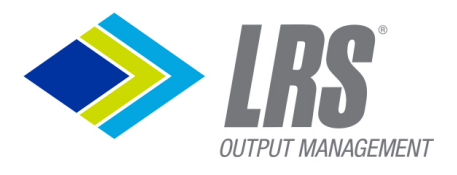

#### **Exportieren von Ergebnislisten**

- Exportieren von Dokumenten-Ergebnislisten
- Export als CSV Datei zur schnellen Auswertung der Daten, z.B. in Microsoft® Excel

#### **Synchronisation**

Server-seitige Synchronisierung zwischen Datei-Ordnern und Drivve | DM (siehe "Spezifikation Drivve | DM Drivve | Jobs - Zusatzmodul Integration")

DRIVVE | DM

• Benutzerdefinierte Dokumenten-Synchronisierung zwischen Drivve | DM und der lokalen Festplatte (z.B. Festplatte eines Laptops)

#### **Integration von Drittsystemen**

Anreicherung von Dokumenten mit Daten aus einer externen Datenquelle (siehe "Spezifikation Drivve | DM Drivve | Jobs - Zusatzmodul Integration")

## <span id="page-5-0"></span>**Spezifikation Drivve | DM Akten-Verwaltung**

#### **Aktensuche**

- Volltextsuche
- Suche über Kriterien wie Aktenname, Erstellt am, Aktentyp, Aktennummer usw.
- Suche über Indexbegriffe
- Komplexe Suchen: Kombination von mehreren Suchkriterien
- Speicherung von einfachen und komplexen Suchen, um diese per Klick aufzurufen
- Erstellung von Feldern für die Aktensuche

#### **Aktenübersicht**

- Übersicht über zuletzt erstellte Akten
- Übersicht über zuletzt verwendete Akten
- Übersicht über gelöschte Akten
- Festlegung der Spalten in der Aktenübersicht

#### **Aktenansicht**

- Anzeige von Aktendetails, wie z.B. Aktentyp, Aktenstatus, Adressdaten usw.
- Möglichkeit, freie Indexfelder für Aktendetails zu definieren
- Anzeige von Unterakten
- Anzeige der zugewiesenen Workflows
- Anzeige der zugewiesenen Dokumente
- Dokumentensuche innerhalb einer Akte

#### **Aktenhistorie (Journal)**

- Chronologische Auflistung aller Aktionen einer Akte
- Angabe von Art der Aktion, Benutzername und Datum, an dem die Aktion durchgeführt wurde

#### **Erstellung von Akten**

- Manuelle Erstellung von Akten
- Automatische Erstellung von Akten (siehe "Spezifikation Drivve | DM Drivve | Jobs Zusatzmodul Import")
- Automatische Erstellung von Akten über den Drivve | Image Datei-Upload
- Definition von Aktenfeldern

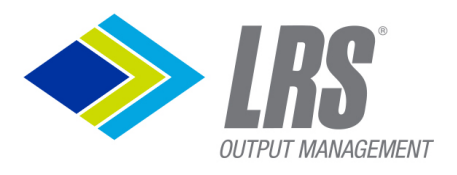

#### **Aktenberechtigungen**

- Festlegung der Benutzer/Gruppen, die Zugriff auf ein Akte haben
- Festlegung, welche Benutzer/Gruppen bestimmte Aktenfelder bearbeiten dürfen

#### **Aktenaktionen**

- Zuordnung von archivierten Dokumenten zu einer Akte
- Innerhalb einer geöffneten Aktenansicht: Archivierung neuer Dokumente in Drivve | DM und gleichzeitige Zuordnung zur geöffneten Akte
- Erstellung einer URL für den Zugriff auf eine Akte
- Versendung der Akten-URL per E-Mail
- Erstellung von Aktennotizen
- Löschen von Akten in den Papierkorb
- Wiederherstellung von gelöschten Akten
- Unterteilung von Akten in Unterakten
- Bedingte Aktenaktionen: Ausführung von Aktenaktionen (Änderung von Aktenfeldern, Starten von Workflows für Akten) aufgrund von konfigurierbaren Bedingungen (siehe Spezifikation Drivve | DM Drivve | Jobs - Zusatzmodul Prozesse)

#### **Aktenimport**

- Import von Akten aus einer ODBC-Datenbank oder einer CSV-Datei in Drivve | DM
- Zuweisung von zusätzlichen Feldwerten zu den importierten Akten

#### **Exportieren von Ergebnislisten**

- Exportieren von Suchergebnislistenwerten in eine CSV-Datei
- Schnelle Auswertung der Daten, z.B. in Microsoft® Excel

## <span id="page-6-0"></span>**Spezifikation Drivve | DM Workflow-Verwaltung**

Voraussetzung: Für die nachfolgend beschriebenen Funktionalitäten wird die Drivve | DM Workflow Lizenz benötigt.

#### **Workflow-Suchen**

- Einfache Suche über Kriterien wie Besitzer, Betreff, Status usw.
- Komplexe Suchen: Kombination von mehreren Suchkriterien
- Speicherung von einfachen oder komplexen Suchen, um diese per Klick aufzurufen

#### **Erstellung von Workflows**

- Manuelle Erstellung von Workflows für Akten und Dokumente
- Erstellen von Workflows anhand einer Workflow-Vorlage
- Erstellung von Workflows aufgrund von konfigurierbaren Bedingungen (siehe Spezifikation Drivve | DM Drivve | Jobs - Basismodul)
- Erstellung von Workflow-Vorlagen
- Duplizieren von Workflow-Vorlagen
- Definition von Fälligkeit, Mahndatum und Priorität einer Workflow-Aufgabe
- Definition von Workflow-Aufgaben einschließlich Zuordnung zu Benutzern oder Gruppen
- Erstellung von Workflow-Notizen
- Verwendung von Vorlagen für Workflow-Notizen

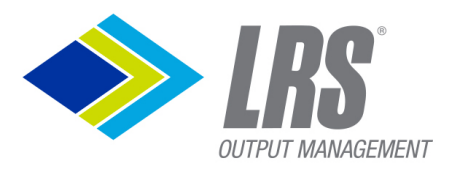

### **Anzeige von Workflows/Workflow-Aufgaben**

- Übersicht über eigene Workflow-Aufgaben
- Übersicht über die Workflow-Aufgaben anderer Benutzer bei entsprechender Berechtigung
- Anzeige des kompletten Workflows in einer Zeitleiste
- Anzeige von Workflow-Details wie z.B. Erstellungsdatum, Fälligkeit oder Priorität
- Anzeige der Notizen zu einem Workflow
- Visuelle Kennzeichnung von angenommenen und noch nicht angenommen Workflow-Aufgaben
- Farbliche Kennzeichnung von überfälligen Workflows in der Workflow-Aufgaben-Übersicht
- Anzeige der Historie eines dem Workflow zugewiesenen Dokumentes aus der Anzeige eines Workflows heraus

### **Konfiguration der Anzeige von Workflows/Workflow-Aufgaben**

• Festlegung der verfügbaren Spalten und der Reihenfolge der Spalten in der Workflow-Aufgaben-Übersicht

#### **Workflow-Aktionen**

- Vertreter-Funktion ermöglicht die Bearbeitung eines Workflows bei Abwesenheit des für den Workflow zuständigen Benutzers
- Automatische Verteilung von Workflows
- Erstellung von zusätzlichen Aufgaben in bereits angenommenen Workflows
- Möglichkeit, Workflow manuell zu beenden oder an den vorherigen Benutzer des Workflows zurückgeben
- Workflow-Benachrichtigungsservice per E-Mail
- Verknüpfung von Dokumenten und Akten mit einem Workflow
- Erstellung von Workflow-Notizen
- Automatische Änderung von Indexwerten bei Statusänderungen eines Workflowschritts. Dies kann in einem Workflow-Vorlage konfiguriert werden.

#### **Exportieren von Ergebnislisten**

- Exportieren von Workflow-Ergebnislisten
- Export als CSV Datei
- Schnelle Auswertung der Daten, z.B. in Microsoft® Excel

## <span id="page-7-0"></span>**Allgemeine Funktionen**

#### **Dashboard**

- Schneller Überblick über wichtige Dokumente, Akten und Workflows
- Individuell konfigurierbar für jeden Nutzer
- Der Zugriff ist durch Berechtigung beschränkt

### **Mandantenwechsel**

- Einmalige Anmeldung
- Wechseln zwischen Mandanten
- Auswählen der Mandanten aus Drop Down Liste (kein Ausloggen notwendig)
- Nur für Drivve | DM on Premise verfügbar

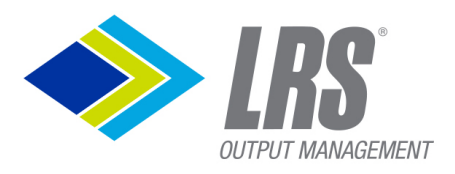

## <span id="page-8-0"></span>**Spezifikation Drivve | DM Administration**

#### **Programm-Administration**

#### **Erstellung und Verwaltung von Indexfeldern und Spalten für Dokumente**

- Erstellung von benutzerdefinierten Indexfeldern für Dokumente
- Konfiguration der Indexfelder-Reihenfolge
	- o in der Indexdatenanzeige
	- o in der Auswahlliste des Suchfeldes
	- o auf der Seite für die Dokumentarchivierung
- Definition von Spalten für die Dokumentenübersicht
- Definition von Index-Sets (Ein Index-Set umfasst einen Satz von Indexfeldern, die angezeigt werden, wenn eine konfigurierbare Bedingung erfüllt ist.)
- Festlegung unterschiedlicher Typen von Indexfeldern, wie z.B. Datum, Auswahlliste oder Währung

#### **Erstellung und Verwaltung von Indexfeldern und Spalten für Akten**

- Erstellung von benutzerdefinierte Indexfeldern für Akten
- Konfiguration der Indexfelder-Reihenfolge
	- o in der Indexdatenanzeige
	- o in der Auswahlliste des Suchfeldes
	- o auf der Seite, auf der Akten erstellt werden
- Definition von Spalten für die Aktenübersicht
- Definition von Index-Sets
- Festlegung unterschiedlicher Typen von Indexfeldern, wie z.B. Datum, Auswahlliste oder Währung

#### **Erstellung und Verwaltung von Workflow-Spalten**

• Definition von Spalten für die Aufgabenübersicht

#### **Verwaltung von Dokumenttypen und Aktentypen**

- Erstellung und Verwaltung von Dokumenttypen
- Erstellung von Aktentypen einschließlich Aktenstatus pro Aktentyp
- Erstellung und Verwaltung von Aufbewahrungsfristen für Dokumenttypen
	- o Definition von Aufbewahrungsfristen pro Dokumenttyp, nach deren Ablauf alle Dokumente des jeweiligen Dokumenttyps gelöscht werden
	- o Festlegung wie lange Dokumente nach Ablauf der Aufbewahrungsfrist im Papierkorb verbleiben und im Zugriff sind
	- o Festlegung, dass Aufbewahrungsfristen nur am letzten Tag eines Monats enden dürfen
	- o Festlegung, dass die Einstellungen von Aufbewahrungsfristen auch für solche Dokumente vom gleichen Typ gelten, die vor der letzten Änderung dieser Einstellungen archiviert wurden

#### **Verwaltung von Ablagestrukturen und Zuweisung von Rechten zu Ablagestrukturen**

- Definition beliebiger Ablagestrukturen mit Hilfe der Ablage-Elemente Schrank, Ordner, Register und Lasche
- Festlegung von Benutzern/Gruppen, die Zugriff auf die Dateien eines Ablagepfades haben
- Unterteilung des Benutzer-/Gruppen-Zugriffs in
	- o Dokumente lesen
	- o Dokumente herunterladen
	- o Indexdaten von Dokumenten ändern

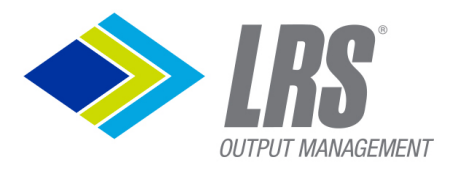

#### **Rollenbasierte Rechteverwaltung**

- Erstellung von Berechtigungen (Rollen) auf Grundlage einer Rechtevorlage
- Rechtevorlage besteht aus funktionalen Rechten, die nach Bereichen geordnet sind: Dokumente, Akten, Journal & Notizen, Workflows, Kontierung, Verwaltung

DRIVVE | DM

• Zuweisung von Berechtigungen zu Benutzern

#### **Benutzerverwaltung**

- Integrierte Benutzerverwaltung
- Microsoft Active Directory Integration einschließlich automatischer Anmeldung via Single Signon (NTLM)
- Active Directory Synchronisation von Benutzern und Gruppen

#### **Gruppenverwaltung**

- Erstellung und Verwaltung von Gruppen
- Zuweisung von Benutzern zu Gruppen
- Verwendung von Gruppen:
	- o Festlegung des Zugriffs auf Dokumente eines Ablagepfades
	- o Zuweisung von Workflow-Aufgaben
- Übersicht über alle Gruppen einschließlich der Anzeige der Benutzeranzahl pro Gruppe
- Gruppen können über Active Directory Synchronisation angelegt werden.

#### **Verwaltung von Aktenberechtigungen**

• Festlegung pro Aktenfeld, welche Benutzer/Gruppen ein Aktenfeld ändern dürfen

#### **Verwaltung von E-Mail-Adressbüchern**

- Erstellung von E-Mail-Adressbüchern auf Grundlage von CSV-Vorlagen
- Download bestehender E-Mail-Adressbücher

#### **Verwaltung von Textvorlagen**

- Erstellung von Textvorlagen für Dokumentnotizen, Workflow-Notizen, Aktennotizen und E-Mails
- Verwaltung von Vorlagen in verschiedenen Sprachen
- Festlegung, welche Benutzer/Gruppen Textvorlagen verwenden dürfen

#### **Verwaltung von Workflow-Vorlagen**

- Erstellung von Workflow-Vorlagen
- Festlegung, welche Benutzer/Gruppen eine Workflow-Vorlage verwenden dürfen

#### <span id="page-9-0"></span>**Benutzerspezifische Administration**

#### **Allgemein**

- Konfiguration der Startseite (z.B. Anzeige der letzten Änderungen, des Postkorbs oder der Seite für die Dokumentarchivierung)
- Festlegung, dass beim Archivieren von Dokumenten der Dateiname standardmäßig als Dokumentname verwendet wird
- Festlegung, wie viele Treffer bei einer Suche maximal auf einer Seite angezeigt werden
- Festlegung, wie viele Dokumente auf der Drivve | DM Seite Zuletzt verwendet angezeigt werden
- Festlegung, wie viele Akten auf der Drivve | DM Seite Zuletzt verwendet angezeigt werden
- Festlegung, wie viele Akten auf der Drivve | DM Seite Zuletzt erstellt angezeigt werden
- Festlegung, wie viele Dokumente auf der Drivve | DM Seite Zuletzt erstellt angezeigt werden

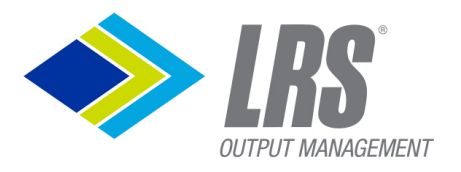

• Festlegung, ob der Postkorb manuell oder automatisch (in konfigurierbaren Intervallen) aktualisiert wird

**DRIVVE | DM** 

- Festlegung, ob die Aufgabenliste manuell oder automatisch (in konfigurierbaren Intervallen) aktualisiert wird
- Festlegen der Breite der automatischen Akten-Vervollständigungsliste innerhalb des Index-Panels.
- Festlegung der Startseite in der Aktenansicht

#### **E-Mail-Signaturen**

• Erstellung und Verwaltung von E-Mail-Signaturen

#### **Vertreter**

- Auswahl der Benutzer/Gruppen, die den Benutzer vertreten
- Auswahl der Benutzer/Gruppen, die der Benutzer vertritt
- Out-of-Office-Funktion

#### **Passwort**

• Änderung des Benutzer-Passwortes

#### **Digitale Signatur**

• Speichern eines benutzerspezifischen Signaturbildes.

## <span id="page-10-0"></span>**Spezifikation Drivve | DM Dokumentansicht**

Drivve | DM beinhaltet eine leistungsstarke PDF-Dokumentansicht. Diese Voransicht unterstützt folgende Dateiformate: pdf, doc, docx, xls, xlsx, ppt, pptx, pps,odg, odp, ods, odt, rtf, txt,msg, eml,bmp, gif, jpg, jpeg, png, svg, tif, tiff, csv, xml, htm, html, shtml

Für **alle** unterstützen Formate bieten sich folgende Möglichkeiten:

- Vollbildansicht einer aktuellen Seite
- Eine Leiste mit Kleinbildansichten zum schnellen Finden einer Seite im Dokument
- Markieren und Kopieren von Text in allen unterstützen Formaten, wenn der Volltext verfügbar ist.
- Markierten Text per Drag'n Drop in ein Indexfeld ziehen, um Dokumente schnell zu indizieren.
- Volltextsuche innerhalb eines Dokuments, wenn der Volltext verfügbar ist. Das Suchwort wird im Text markiert.
- Nach einer Volltextsuche in der Drivve | DM Dokumentsuche ist das Suchwort in der Dokumentansicht markiert.
- Durchgehendes Scrollen durch alle Dokumentseiten.
- Vergrößern und Verkleinern der Ansicht.
- Zu einer bestimmten Seite des Dokuments springen.
- Drehen der Ansicht in 90 Grad Schritten.
- Direkt zum nächsten Dokument springen, wenn die Vollansicht aus einer Dokumentliste aufgerufen wurde.

Für **native PDF-Dokumente** bietet die Vollansicht weitere Möglichkeiten um Anmerkungen im PDF Dokument zu speichern.

- Vordefinierte Text- und Bildstempel können aufgebracht werden.
- Vordefinierte Textstempel können Variablen wie den Benutzer und das Datum enthalten.

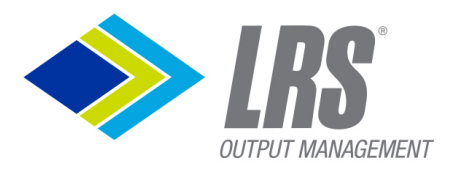

- Eine neue Dokumentversion wird für vordefinierte Textstempel, Bildstempel und Unterschriften erzeugt.
- Weitere Kommentare können dem Dokument hinzugefügt werden:
	- o PDF Textnotizen können erstellt werden. Diese werden im Acrobat Reader als kleine Textblasen dargestellt.

- o Freie Text und Zeichnungen können in wählbarer Farbe hinzugefügt werden.
- o Text im Dokument kann mit Farbe markiert werden.
- o Diese Notizen und Markierungen werden als PDF Layer gespeichert. In diesem Fall wird keine neue Dokumentversion beim Speichern des Dokuments erzeugt.
- o Beim Herunterladen und Drucken kann entschieden werden, ob diese PDF Layer mit Markierungen und Notizen ausgegeben werden.

#### **Digitale Signatur**

- Hinterlegen eines personalisierten Signaturbildes in den Benutzereinstellungen
- Platzieren des Signaturbilds auf dem PDF Dokument
- Ist ein Zertifikat zur digitalen Signatur am Server hinterlegt, kann das Dokument mit einer persönlichen Unterschrift auch digital signiert werden.
- Das Server-Zertifikat muss in den Formaten p12 oder pfx im Apache Format zur Verfügung gestellt werden. Es kann kein Zertifikat pro Benutzer genutzt werden.
- Durch die digitale Signatur kann die Unveränderbarkeit des Dokuments nachgewiesen werden.
- Digital signierte Dokumente sind durch die blaue Singnaturleiste oberhalb des Dokuments gekennzeichnet

## <span id="page-11-0"></span>**Spezifikation Drivve | DM Kontierungsmodul**

#### **Zur Nutzung des Kontierungsmodul wird die Drivve I DM Bookkeeper License benötigt.**

Mit dem Drivve | DM Kontierungsmodul werden Belege innerhalb von Drivve | DM vorkontiert. Die Kontierungsdaten können exportiert werden, um sie nachfolgend in ihrer Buchhaltungssoftware zu buchen.

Über eine URL gibt es eine Verknüpfung vom Buchungsdatensatz zum Beleg in Drivve | DM.

#### **Stammdatenpflege**

- Definition der Dokumenttypen oder Ablagefavoriten, für die ein Kontierung relevant ist, z.B. alle Rechnungen und Gutschriften.
- Import von Sachkonten aus CSV Datei möglich.
- Definition der Sachkontenwährung. Die Währung gilt immer für alle Konten.
- Import von Kostenstellen über CSV Datei möglich.
- Import von Kreditoren über CSV Datei oder durch Verknüpfung mit Drivve | DM Akten.
- Import von Kostenträgern über CSV Datei möglich (optional). Kostenträger könne in der Kontierungsmaske ausgeblendet werden
- Import von Projekten über CSV Datei oder durch Verknüpfung mit Drivve | DM Akten (optional). Projekte könne in der Kontierungsmaske ausgeblendet werden
- Definition von Mehrwertsteuersätzen und Schlüsseln.
- Netto/Brutto als Standard für Kontierung festlegen.
- Automatische Zuweisung von Standard-Indexwerten zu Buchungsdatensatz definieren, um doppelte Dateneingabe zu verhindern.

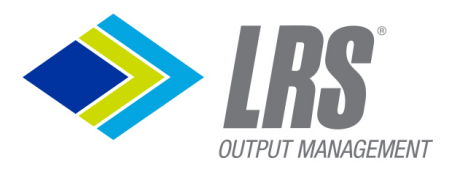

#### **Kontierung am Beleg**

• Auswahl des Kreditors per Autovervollständigung. Ist der Kreditor mit Drivve | DM Akten verknüpft und am Dokument schon als Akte zugewiesen, wird der Kreditor automatisch gefüllt.

DRIVVE | DM

- Betrag
- Auswahl von Netto/Brutto für den Betrag. Die Definition aus den Stammdaten ist vorausgewählt.
- Rechnungsnummer
- Dokumentdatum
- Beschreibung
- **Eingabe der Konten:**
	- o Auswahl von Sachkonten per Autovervollständigung. Splitbuchungen mit mehreren Sachkonten sind möglich. Vor-ausgefüllt sind 100% des Betrages mit dem Standard-Mehrwertsteuersatz.
	- o Ein Buchungstext kann pro Sachkonto hinzugefügt werden.
	- o Pro Sachkonto kann nun optional eine Kostenstelle, Kostenträger und Projekt zugewiesen werden.
- Die Kontierungsdaten können bis zur Freigabe editiert werden. Nach der Freigabe ist eine Bearbeitung nicht mehr möglich.

#### **Export**

- Freigegebene Buchungsdatensätze können manuell exportiert werden.
	- o Als Zielformat stehen eine generische CSV Ausgabe sowie ein Buchungsstapel im DATEV ASCII Format zur Verfügung.
- Freigegebene Buchungsdatensätze können automatisch via Drivve | Jobs ins DATEV ASCII Format exportiert werden.

#### **Berechtigungen**

- Kontierungsdaten sehen
- Kontierungsdaten ändern
- Kontierungsdaten freigeben
- Kontierungsstammdaten verwalten

## <span id="page-12-0"></span>**Spezifikation Drivve | DM Gastlizenzen**

Die neuen Drivve | DM Gastlizenzen bieten eine Möglichkeit Benutzer mit deutlich verringerten Rechten hinzuzufügen. Diese eignen sich für Benutzer, die Dokumente finden sollen, Betriebsprüfungen, das Teilen von Dokumenten im System in der Projektarbeit und ähnliche Szenarien.

Dabei ist der Preis einer Drivve | DM Gast Lizenz deutlich günstiger als eine vollwertige Drivve | DM CAL Benutzer Lizenz. Für Nutzer, die ausschließlich die für Gastlizenzen verfügbaren Rechte benötigen, kann daher anstatt einer CAL Lizenz eine Gastlizenz bestellt werden.

Für die Drivve | DM Gastlizenzen wurde eine neue Berechtigungsvorlage mit eingeschränkten Rechten geschaffen.

#### **Verfügbare Berechtigungen**

#### Dokumente

- Dokumente suchen
- Dokumente herunterladen
- Dokumente drucken
- Dokumente per E-Mail versenden

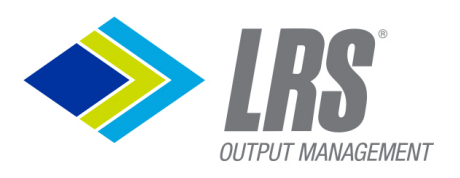

#### Journal & Notizen

- Verlauf sehen
- Notizen sehen
- Notizen hinzufügen
- Aktenverwaltung
- Akten sehen
- Kontierung
- Kontierungsdaten sehen

Hinweis: Gastlizenzen sind ebenso wie Workflow-Lizenzen stets "Named User" basiert. Im Gegensatz zu Workflow-Lizenzen handelt es sich hier um eine Mischung aus NAL und CAL Lizenz, dadurch blockiert eine Gast Lizenz keine CAL User Lizenz.

## <span id="page-13-0"></span>**Spezifikation Drivve | DM Cloud**

#### **Datenschutz**

• Das Rechenzentrum gewährleistet die vollständige Einhaltung des Datenschutzgrundverordnung (DSGVO), denn die Drivve-Server für deutsche Kunden laufen grundsätzlich in einem Rechenzentrum, dessen Standort in Deutschland liegt.

#### **Physikalische Umgebung**

- Die virtuellen Rechenzentren werden auf verschiedene Brandabschnitte verteilt. Die Daten werden doppelt redundant auf Storagesysteme geschrieben, das heißt, sie werden physikalisch 4x vorgehalten. Das Netzwerk ist 100% redundant ausgelegt, da sämtliche Systeme über zwei Netzwerkkarten verfügen, die an ein 100% redundantes Infiniband-Netzwerk angeschlossen sind.
- 24x7 Sicherheitsdienst
- 24x7 Überwachungssystem, Kartenlesegeräte zur Zugangskontrolle, biometrische Identifizierungssysteme, Einbruchmeldetechnik, Videoüberwachung
- Notstromversorgung 8 Dieselgeneratoren mit einer Gesamtleistung von 12.800 kVA
- Umgebungsmonitoring Die Anlagenumgebung, inklusive Temperatur, Feuchtigkeit und Qualität der Stromversorgung, wird ständig überwacht, um Bedingungen, welche die Funktionsfähigkeit der Hardware negativ beeinflussen können frühzeitig zu erkennen und korrigierende Maßnahmen zu erleichtern.
- Kapazitätenplanung und Freigabe Intelligente Planung und Verwaltung der Anlagekapazitäten gewährleisten die einwandfreie Verfügbarkeit adäquater Kapazitäten und Ressourcen, falls Kundenanforderungen wachsen.
- Zertifizierungen des Rechenzentrums:
	- o ISO 9001
	- o ISO 27001
	- o PCI-DSS
	- o SSAE16 / ISAE3402

#### **Netzwerk Management**

• Netzwerkmonitoring – 24/7/365 Sicherheitsmonitoring des Netzwerks; Die Sicherheit der Computernetzwerke wird an 365 Tagen im Jahr, an 7 Tagen pro Woche rund um die Uhr überprüft und verwaltet, um Informationen und die unterstützende Infrastruktur zu schützen.

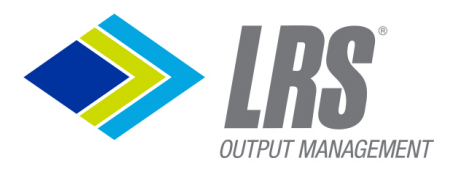

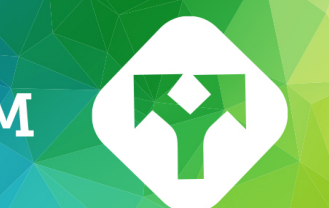

### **Elektronischer Dateizugriff**

- Secured Socket Layer (SSL) Jede Kommunikation wird nach Industriestandard SSL verschlüsselt übertragen.
- Zugriffskontrolle Anwenderzugriff auf Dateien ist strikt auf eine Rechtebasis beschränkt, die nur der Administrator ändern kann.

#### **Backup**

• Für alle Drivve | DM Kundendaten werden regelmäßige Backups durchgeführt.

## <span id="page-14-0"></span>**Spezifikation Drivve | DM OCR-Service**

Hinweis: Für dieses Modul wird die Lizenz Drivve | DM OCR-Services benötigt. Hinweis: Die Drivve | DM OCR-Services sind nur für lokale Drivve | DM Installationen verfügbar, nicht für Drivve | DM Cloud.

- Server-seitiger OCR-Dienst für die Volltext-Indizierung von Dokumenten in Drivve | DM
- Volltext-Indizierung via OCR wird für Dokumente mit folgenden Formaten unterstützt: pdf, msg, eml, doc, docx, pps, ppt, pptx, xls, xlsx, txt, jpg, jpeg, jpe, png, tiff, tif, pnm und gif
- Konfigurierbares Intervall für die Prüfung, ob neue Dokumente vorhanden sind, für die eine Volltext-Indizierung durchgeführt werden muss
- Festlegung der maximalen Anzahl paralleler OCR-Prozesse
- Festlegung der maximalen Größe des Cache-Ordners, in dem Vorschaubilder (Vollbild-Ansicht und Thumbnail-Ansicht) der Dokumente gespeichert werden

## <span id="page-14-1"></span>**Spezifikation Drivve | DM Drivve | Jobs - Basismodul**

Hinweis: Für die nachfolgend beschriebenen Funktionalitäten wird die Lizenz Basismodul Drivve | Jobs benötigt.

Alle Jobs können sowohl mit Drivve | DM Inhouse-Installationen als auch mit Drivve | Cloud verwendet werden.

Achtung: Jobs können je nach Datenmenge und Häufigkeit, in der sie durchgeführt werden, eine große Last auf dem Drivve | DM Server erzeugen.

#### **Drivve | DM Workflow-Überwachung**

Dieser Job überwacht Workflow-Statusänderungen und sendet entsprechende E-Mail-Benachrichtigungen.

Verfügbare Funktionalitäten:

- Versendung täglicher Workflow-Übersichten
	- Optionen für die Versendung der täglichen Workflow-Übersichten:
		- o Festlegung der Uhrzeit für das tägliche Versenden
		- o Festlegung, welche Aufgaben in der täglichen E-Mail Übersicht angezeigt werden (Neue Aufgaben, angenommene nicht fällige Aufgaben, fällige Aufgaben und überfällige Aufgaben)
		- o Eingabe von Betreff und E-Mail-Text
		- o Festlegung, an welche Benutzer keine tägliche Workflow-Übersicht versendet wird
- E-Mail-Benachrichtigung bei Status-Änderungen von eigenen Workflow-Aufgaben
- Optionen für die E-Mail-Benachrichtigung bei Status-Änderungen von eigenen Workflow-Aufgaben:
	- o Festlegung, welche Aufgaben überwacht werden (Neue Aufgaben, fällige Aufgaben, überfällige Aufgaben)
	- o Eingabe von Betreff und E-Mail-Text

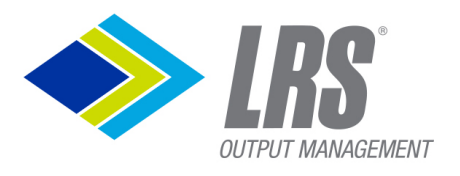

o Festlegung, welche Benutzer bei Workflow-Status-Änderungen nicht benachrichtigt werden

**DRIVVE | DM** 

- Automatisierte Aktionen bei Statusänderungen von Workflow-Aufgaben:
	- o Festlegung, welche Workflow-Vorlagen und welche Workflow-Schritte überwacht werden
	- o Festlegung, bei welchen Statusänderungen (neu, fällig, überfällig, beendet, abgebrochen) der Workflow-Aufgaben, Aktionen durchgeführt werden:
		- Versendung von E-Mails (Festlegung, welche Benutzer bei Workflow-Status-Änderungen benachrichtigt werden)
		- Änderung von Aktenfeldern, wenn der Workflow mit einer Akte verknüpft ist
		- Änderung von Dokumentenfeldern für alle Dokumente eines Workflows

#### **Drivve | DM Active Directory Synchronisierung**

Dieser Job synchronisiert Benutzer und Gruppen zwischen einem Active Directory Verzeichnis und Drivve | DM. Verfügbare Funktionalitäten:

- Spezifizierung der Active Directory Parameter
- Umfangreiche Synchronisierungsoptionen:
	- o Synchronisierung von Benutzern und Gruppen zwischen einem Active Directory Verzeichnis und Drivve | DM
	- o Synchronisierung von Änderungen (Anzeigenamen, E-Mail-Adresse und Abteilung des jeweiligen Benutzers) an Benutzern aus einem Active Directory Verzeichnis mit Benutzern in Drivve | DM, die den gleichen Login-Namen haben
	- o Synchronisierung der Gruppenzuordnung aus dem Active Directory Verzeichnis mit Drivve | DM ermöglicht zentrale Benutzerkonfiguration über Active Directory
- Mögliche E-Mail-Benachrichtigung nach jeder Synchronisierung mit folgenden Informationen:
	- o Alle Benutzer, die nach Drivve | DM exportiert wurden
	- o Alle Benutzer, die nicht nach Drivve | DM exportiert werden konnten
	- o Alle Änderungen der Benutzer, die aus dem Active Directory Verzeichnis nach Drivve | DM synchronisiert wurden

#### **Index Export Job**

Dieser Job exportiert Indexdaten für Akten, Dokumente oder Workflows aus Drivve | DM im CSV-Format.

Mögliche Anwendung: Weiterverarbeitung durch Fremdsysteme oder Reporting-Zwecke Verfügbare Funktionalitäten:

- Festlegung, ob Indexdaten für Akten, Dokumente oder Workflows exportiert werden
- Definition von Suchbedingungen für die zu exportierenden Akten, Dokumente oder Workflows
- Definition, welche Indexfelder exportiert werden
- Auswahl der Feldtrenner für die Export-Datei
- Auswahl des Ordners, in der die Export-Datei gespeichert wird
- Vorgabe eines Namens für die Export-Datei
- Festlegung, ob die Datei überschrieben oder erweitert wird
- Möglichkeit, die Export-Datei per E-Mail zu versenden
- Festlegung, ob nach dem Export bestimmte Felder der exportierten Daten einen anderen Wert erhalten

#### **Workflow Trigger Job**

Dieser Job startet Workflows für Dokumente, die bestimmte Bedingungen erfüllen. Verfügbare Funktionalitäten:

• Auswahl der zu verwendenden Workflow-Vorlage

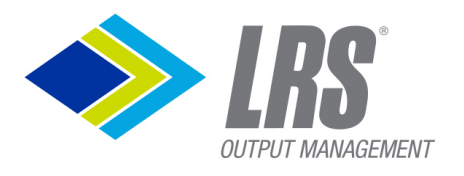

• Definition von Suchbedingungen für die Auswahl der Dokumente, für die Workflows gestartet werden sollen

**DRIVVE | DM** 

- Auswahl von Dokumentfeldern, die als Namen für den Workflow verwendet werden
- Festlegung, dass nur Dokumente berücksichtigt werden, die nach einem konfigurierbaren Datum geändert wurden
- Dynamisches Setzen von Zuständigen für einzelne Workflowschritte, basierend auf Indexwerten
- Aktualisierung von Indexwerten nach dem Start eines Workflows

#### **Drivve | DM Aufbewahrungsfristen Job**

Dieser Job löscht Dokumente mit abgelaufener Aufbewahrungsfrist. Verfügbare Funktionalitäten:

- Überprüfung der Aufbewahrungsfristen von Dokumenten
- Löschen aller Dokumente, die
	- o die Aufbewahrungsfrist überschritten haben<br>○ die Frist überschritten haben, während der si
	- die Frist überschritten haben, während der sich die Dokumente im Papierkorb befinden
- Benachrichtigung über gelöschte Dokumente per E-Mail
- Automatisches Starten von Workflows für Dokumente mit abgelaufener Aufbewahrungsfrist
- Automatische Änderung von Indexfeldern für Dokumente mit abgelaufener Aufbewahrungsfrist

#### **Datensatzaktionen**

Der Job führt folgende optionalen Aktionen aus, wenn eine Suchbedingung erfüllt ist:

- Sende eine E-Mail mit einer Liste der Dokumente oder Akten, die die Suchbedingung erfüllen.
- Änderung von Indexfeldern der gefundenen Dokumente oder Akten

#### **DATEV Export**

Der Job exportiert Buchungsdatensätze aus Drivve | DM in das DATEV ASCII Format. Dieses Dateiformat kann danach als Buchungsdatensatz in die DATEV Software importiert werden. Verfügbare Funktionalitäten:

- Konfiguration von erforderlichen DATEV Informationen.
- Der Export übernimmt nur freigegebene Datensätze des aktuellen Wirtschaftsjahres.
- Die exportierten Buchungsdatensätze bekommen den Status "exportiert" in Drivve | DM.

## <span id="page-16-0"></span>**Spezifikation Drivve | DM Zusatzmodul Drivve | Jobs - E-Mail**

#### Hinweis

Für die nachfolgend beschriebenen Funktionalitäten werden die Lizenzen Basismodul und Zusatzmodul E-Mail benötigt.

Alle Jobs können sowohl mit Drivve | DM Inhouse-Installationen als auch mit Drivve | Cloud verwendet werden.

#### Achtung

Jobs können je nach Datenmenge und Häufigkeit, in der sie durchgeführt werden, eine große Last auf dem Cloud-Server erzeugen.

#### **E-Mails Speichern Job**

Dieser Job speichert E-Mails und E-Mail-Anhänge aus einem E-Mail-Postfach auf die Festplatte eines Computers.

Verfügbare Funktionalitäten:

- Export von E-Mails (mit Indexdaten) und deren Anhängen (z.B. Rechnungen) aus einem E-Mail-Postfach in separate Datei-Ordner
- Unterstützung von Exchange (EWS), IMAP- und Pop3-E-Mail-Postfächern

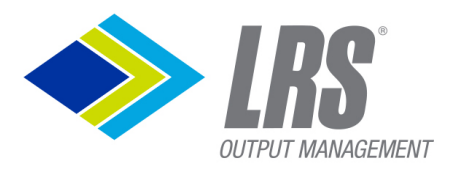

• E-Mails können nach der Archivierung vom E-Mail Server gelöscht oder in einen anderen Ordner verschoben werden

**DRIVVE | DM** 

- Optionen für archivierte E-Mails:
	- o Speicherung als EML-Datei
	- o Auswahl des Ordners, in dem die exportierten E-Mails gespeichert werden
	- o Auslesen von Indexdaten aus der E-Mail und Export der Indexdaten als XML-Datei
	- o Transformation der E-Mail als XML-Datei in ein textbasiertes Format via XSLT, Auswahl der zu verwendenden XSL-Datei
- E-Mail-Anhänge können in Drivve | DM separat archiviert werden
- Optionen für archivierte E-Mail-Anhänge:
	- o Speicherung im Original-Format des Anhangs
	- o Auswahl des Ordners, in dem die exportierten E-Mail-Anhänge gespeichert werden
	- o Festlegung, dass nur Anhänge mit bestimmten Datei-Formaten archiviert werden
	- o Auslesen von Indexdaten und Export der Indexdaten als XML-Datei
	- o Transformation der E-Mail-Anhänge als XML-Datei in ein textbasiertes Format via XSLT, Auswahl der zu verwendenden XSL-Datei

#### **E-Mails Archivieren Job**

Dieser Job archiviert E-Mails und E-Mail-Anhänge aus einem oder mehreren E-Mail-Postfächern in Drivve | DM.

Verfügbare Funktionalitäten:

- Automatischer Import von E-Mails und deren Anhängen aus einem oder mehreren E-Mail-Postfächern nach Drivve | DM
- Unterstützung von Exchange (EWS), IMAP- und Pop3-E-Mail-Postfächern
- E-Mails können nach der Archivierung vom E-Mail Server gelöscht oder in einen anderen Ordner verschoben werden
- Optionen für archivierte E-Mails:
	- o Speicherung als EML-Dateien
	- o Verschlagwortung (z.B. Zuordnung eines Ablagepfades in Drivve | DM)
- E-Mail-Anhänge können in Drivve | DM separat archiviert werden
- Optionen für separat archivierte E-Mail-Anhänge:
	- o Festlegung, dass ausschließlich Anhänge mit bestimmten Datei-Formaten in Drivve | DM archiviert werden
	- o Verschlagwortung (z.B. Zuordnung eines Ablagepfades in Drivve | DM)

## <span id="page-17-0"></span>**Spezifikation Drivve | DM Zusatzmodul Drivve | Jobs - Import**

Hinweis: Für die nachfolgend beschriebenen Funktionalitäten werden die Lizenzen Basismodul und Zusatzmodul Import benötigt.

Alle Jobs können sowohl mit Drivve | DM Inhouse-Installationen als auch mit Drivve | Cloud verwendet werden.

Achtung: Jobs können je nach Datenmenge und Häufigkeit, in der sie durchgeführt werden, eine große Last auf dem Cloud-Server erzeugen.

#### **Aktenimport Job**

Dieser Job importiert Akten aus einer ODBC-Datenbank oder einer CSV-Datei nach Drivve | DM. Verfügbare Funktionalitäten:

- Festlegung, ob Daten aus einer CSV-Datei oder einer ODBC-Datenbank importiert werden
- Definition von Feldtrennern für den CSV-Import

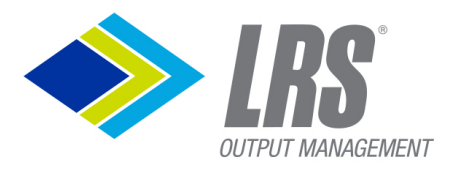

• Möglichkeit, Felder mit statischen Werten zu den importierten Akten hinzuzufügen, z.B. Typ "Lieferantenakte"

**DRIVVE | DM** 

• Zuordnung von Feldern der importierten Daten zu Feldern in Drivve | DM

#### **Datei-Import Job**

Dieser Job importiert Dateien mit XML-Metadaten nach Drivve | DM. Mögliche Anwendung: Migration von Daten aus Drittsystemen Verfügbare Funktionalitäten:

- Import von Dateien der Festplatte Ihres Computers nach Drivve | DM
- Zuweisung von Indexfeldern mit festen Werten zu jeder importierten Datei
- Bei zu importierenden Dateipaaren (Dokument und dazugehörende XML-Metadatei) können Indexfelder und deren Werte aus der XML-Metadatei ausgelesen und die ausgelesenen Werte zu Drivve | DM Indexfeldern zugeordnet werden
- Möglichkeit, die importierten Dateien nach dem Import von der Festplatte zu löschen oder in einen anderen Ordner zu verschieben
- Möglichkeit, eine CSV-Logdatei zu erstellen, damit Fehler während des Imports dokumentiert und ausgewertet werden können

## <span id="page-18-0"></span>**Spezifikation Drivve | DM Zusatzmodul Drivve | Jobs Integration**

Hinweis: Für die nachfolgend beschriebenen Funktionalitäten werden die Lizenzen Basismodul und Zusatzmodul Integration Drittsysteme benötigt.

Alle Jobs können sowohl mit Drivve | DM Inhouse-Installationen als auch mit Drivve | Cloud verwendet werden.

Achtung: Jobs können je nach Datenmenge und Häufigkeit, in der sie durchgeführt werden, eine große Last auf dem Cloud-Server erzeugen.

#### **Synchronisations Job**

Dieser Job synchronisiert Dokumente oder Akten einschließlich Indexdaten aus Drivve | DM mit der Festplatte Ihres Computers.

Verfügbare Funktionalitäten:

- Auswahl des Zielordners auf der Festplatte
- Festlegung, ob Dokumente oder Akten synchronisiert werden
- Definition von Suchkriterien für Dokumente oder Akten
- Unidirektionale Synchronisierung: Von Drivve | DM auf die Festplatte Ihres Computers
- Optionaler Export von XML-Metadateien für alle synchronisierten Dokumente
- Transformation der XML-Metadateien via XSLT in ein textbasiertes Dateiformat
- Festlegung von Aktionen, die nach der Synchronisierung durchgeführt werden wie z.B.
	- o Synchronisierte Dokumente in einen anderen Ordner kopieren
	- o Synchronisierte Dokumente aus Drivve | DM löschen
	- o Indexfelder in Drivve | DM ändern
- Anzeige aller Dokumentänderungen, die innerhalb eines ausgewählten Zeitraums auf der lokalen Festplatte vorgenommen wurden

#### **ODBC Lookup Validation Job**

Dieser Job reichert Dokumente oder Akten aus Drivve | DM mit Daten aus einer externen Datenquelle an.

Verfügbare Funktionalitäten:

- Festlegung, ob Dokumente oder Akten angereichert werden
- Definition von Kriterien für die Auswahl von Dokumenten oder Akten

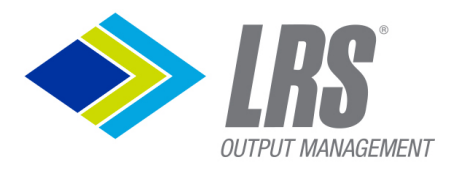

- Auswahl der Daten, die von der Suche zurückgegeben werden sollen (Ergebnisfelder)
- Werte der Ergebnisfelder können als Variablen und Schlüsselfelder für die SQL-Abfrage verwendet werden

- Definition der SQL-Abfrage für das Auslesen der gewünschten Daten aus der externen Datenquelle
- Zuordnung der ausgewählten SQL-Datenbankfelder der externen Datenbank zu Index-Feldern von Dokumenten oder Akten in Drivve | DM
- Festlegung, welche Felder in Drivve | DM geändert werden, wenn ein Ergebnis zum aktuellen Datensatz gefunden wurde
- Festlegung, welche Felder in Drivve | DM geändert werden, wenn kein Ergebnis zum aktuellen Datensatz gefunden wurde

#### **Data Export Job**

Dieser Job exportiert Dokumente aus Drivve | DM auf eine Festplatte. Verfügbare Funktionalitäten:

- Definition von Suchbedingungen für die zu exportierenden Dokumente
- Definition, ob und wenn ja welche Indexfelder exportiert werden (alle Indexfelder der Drivve | DM Management Konsole oder Felder, die der Benutzer zuvor festgelegt hat)
- Optionaler Export von XML-Metadateien für alle exportierten Dokumente
- Optionale Transformation der XML-Metadateien via XSL in ein textbasiertes Dateiformat
- Auswahl des Zielordners auf der Festplatte
- Auswahl von Indexfeldern in Drivve | DM, die nach dem Export einen anderen Wert erhalten

#### **ZUGFeRD Job**

Dieser Job extrahiert ZUGFeRD Metadaten aus Dokumenten in Drivve | DM. Verfügbare Funktionalitäten:

- Definition von Suchbedingungen für Dokumente in Drivve | DM.
- Zuordnung der extrahierten ZUGFeRD Felder zu Drivve | DM Indexfeldern.
- Welche zusätzlichen Indexfelder sollen in Drivve | DM geändert werden, wenn ZUGFeRD Daten für ein Dokument gefunden wurden.
- Welche zusätzlichen Indexfelder sollen in Drivve | DM geändert werden, wenn keine ZUGFeRD Daten für ein Dokument gefunden wurden.

## <span id="page-19-0"></span>**Spezifikation Drivve | DM Zusatzmodul Drivve | Jobs Prozesse**

Hinweis: Für die nachfolgend beschriebenen Funktionalitäten werden die Lizenzen Basismodul und Zusatzmodul Prozesse benötigt.

Alle Jobs können sowohl mit Drivve | DM Inhouse-Installationen als auch mit Drivve | Cloud verwendet werden.

Achtung: Jobs können je nach Datenmenge und Häufigkeit, in der sie durchgeführt werden, eine große Last auf dem Cloud-Server erzeugen.

#### **Bedingte Aktenaktionen Job**

Dieser Job führt Aktenaktionen (Aktenfelder ändern, Workflows starten und E-Mail-Benachrichtigung versenden) aus aufgrund von definierten Bedingungen bezüglich Dokumenten in Akten.

Verfügbare Funktionalitäten:

- Festlegung von Bedingungen für die Auswahl von Akten
- Festlegung von Bedingungen für die Dokumente in den ausgewählten Akten
- Mögliche Aktionen, wenn Dokumentbedingungen erfüllt sind:

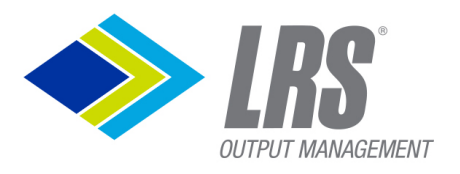

- o Änderung von Aktenfeldern:
	- Auswahl der zu ändernden Aktenfelder
	- Festlegung der neuen Werte der zu ändernden Aktenfelder
- o Versendung von E-Mails für durchgeführte Aktenaktionen:
	- In der E-Mail können Variablen eingesetzt werden (z.B. Name der Akte)
- o Starten von Workflows für die ausgewählten Akten:
	- Definition des Namens des zu erstellenden Workflows über Variablen (z.B. Name der Akte)

Auswahl der zu verwendenden Workflow-Vorlage

## <span id="page-20-0"></span>**Spezifikation Drivve | Image Scan Client for Drivve | DM**

Hinweis: Für die nachfolgend beschriebenen Funktionen benötigen Sie die Lizenz Drivve | Image Scan Client for Drivve | DM.

- Scannen von Dokumenten mit einem beliebigen Scanner, der das TWAIN-Protokoll unterstützt
- Optionale Verwendung des Scan-Dialogs des Scanners oder des Scan-Dialogs des Drivve | Image Scan Client for Drivve | DM
- Umfangreiche Bildbearbeitungsfunktionen (z.B. Flecken und Leerseiten entfernen)
- Vorschau der gescannten Dokumente
- Verschlagwortung der gescannten Dokumente und Archivierung in Drivve | DM

## <span id="page-20-1"></span>**Spezifikation Drivve | DM Desktop Client**

- Archivierung und Verschlagwortung von Dokumenten
	- o aus Microsoft Office Anwendung (Word, Excel, PowerPoint, Outlook)
	- o aus dem Datei-System mithilfe des Kontext-Menüs (Menüpunkt "Senden an")
	- o über Hotfolder
	- o über den Drivve | Image Scan Client für Drivve | DM (kann verwendet mit beliebigen Scannern, die das TWAIN-Protokoll unterstützen)
- Festlegung der Dateiformate, die von Hotfoldern archiviert und verschlagwortet werden
- Bidirektionale Synchronisierung zwischen Dateien in Drivve | DM und auf der lokalen Festplatte Ihres Computers
- Mehrere Authentifizierungsmöglichkeiten:
	- o Anmeldung mit Benutzernamen und Passwort der lokalen Drivve | DM Instanz
	- o Anmeldung mit Windows Benutzer (Drivve | DM Login Name ist der Windows User Principal Name)
	- o Anmeldung mit Windows Benutzer (Drivve | DM Login Name ist der Windows Benutzername ohne Domain)
	- o Anmeldung mit Drivve | DM Benutzer und Zertifikat (nur Drivve | DM Cloud)
- Möglichkeit der unbeaufsichtigten Installation des Desktop Clients

## <span id="page-20-2"></span>**Drivve | DM App für iOS und Android**

#### **Allgemein**

- Mehrere Logins für Cloud oder OnPremise Instanzen können verwaltet werden.
- Logout zum Beenden der aktuellen Sitzung.
- Info Seite um aktuelle Information zur App zu sehen.
- Drivve | DM Berechtigungen werden auch für App angewendet.

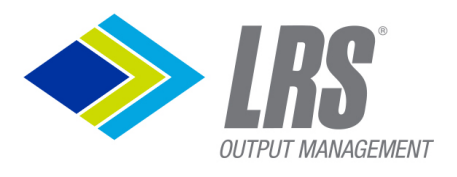

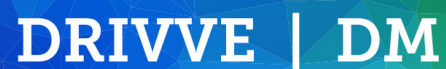

#### **Dokumente**

- Dokumente suchen über freie Suche.
- Neue Dokumente hochladen über Teilen-Funktion des mobilen Betriebssystems.
- Dokumente suchen über gespeicherte Suchen aus Drivve | DM.
- Zuletzt verwendete Dokumente sehen.
- Detailansicht mit Dokumenteigenschaften.
- Notizen sehen oder neue Notizen hinzufügen.
- Verknüpfte Akten sehen.
- Verknüpfte Aufgaben sehen.
- PDF Ansicht für alle unterstützen Dokumentformate in Drivve | DM.
- Dokumente teilen als Anhang oder als Link. (Auch Teilen mit anderen Apps).
- Teilen eines Dokuments auf dem mobilen Gerät mit der Drivve | DM App.
- Das Dokument kann mit folgenden Attributen in Drivve | DM gespeichert werden:
	- o Dokumentname
		- o Ablagefavorit
		- o Postfach eines Benutzers
		- o Workflowvorlage auswählen
- Nach dem Speichern erscheint die Detailansicht des Dokuments in der App.

#### **Akten**

- Akten suchen über freie Suche.
- Akten suchen über gespeicherte Suchen aus Drivve | DM.
- Zuletzt verwendete Akten sehen.
- Detailansicht mit Akteneigenschaften.
- Notizen sehen oder neue Notizen hinzufügen.
- Verknüpfte Dokumente sehen.
- Verknüpfte Aufgaben sehen.
- Unterakten sehen
- Akte teilen als Link.

#### **Aufgaben**

- Dokumente im eigenen Postfach sehen.
- Offene Aufgaben sehen.
- Detailansicht einer Aufgabe sehen
- Aufgabe annehmen.
- Aufgabe abschließen.
- Aufgabe teilen als Link.
- Dokumente einer Aufgabe sehen.
- Notizen sehen oder neue Notizen hinzufügen.
- Verknüpfte Akten einer Aufgabe sehen.